## **MoreText**

Tero Oinas

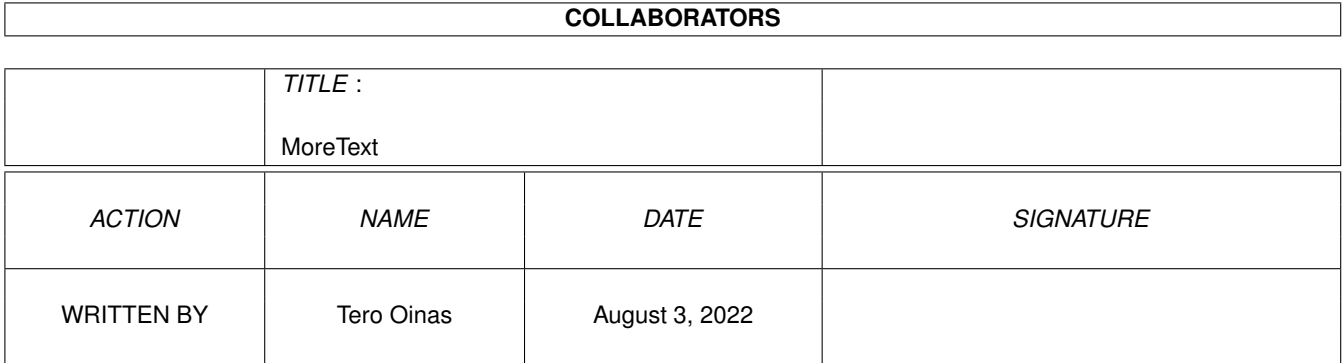

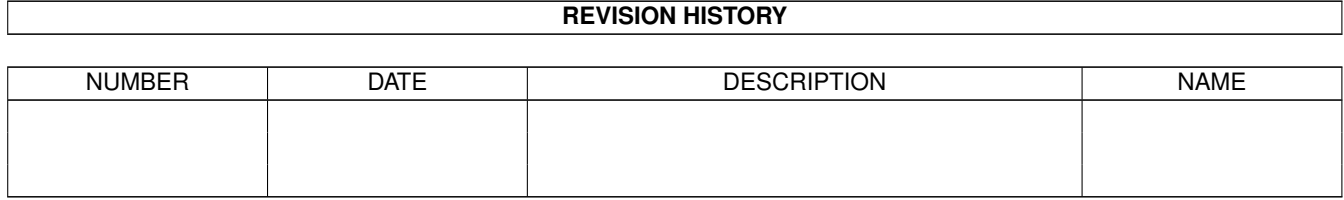

# **Contents**

#### [1](#page-3-0) MoreText 1

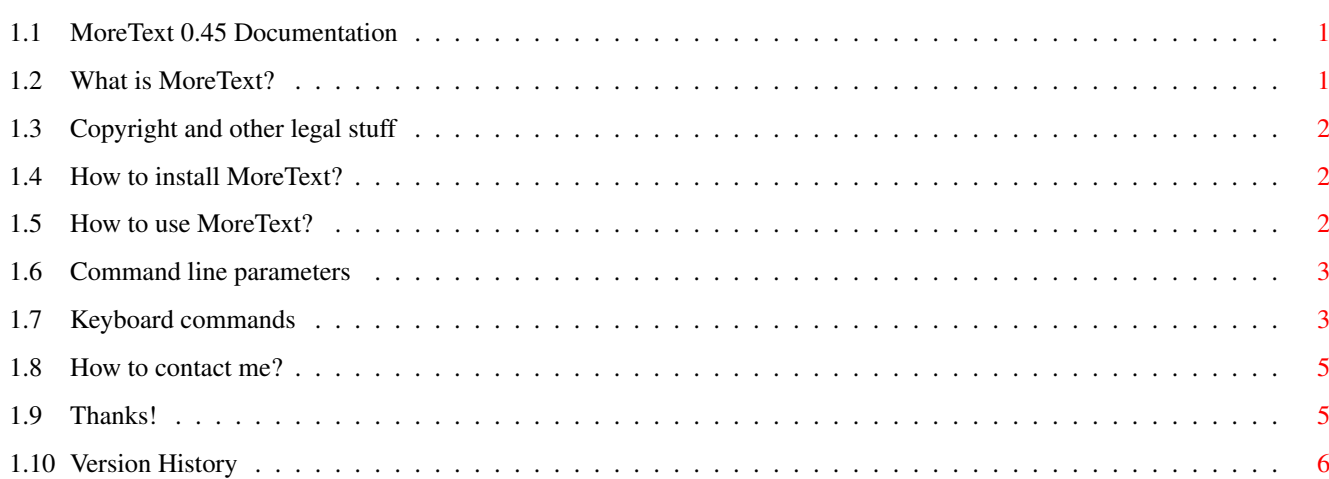

## <span id="page-3-0"></span>**Chapter 1**

## **MoreText**

## <span id="page-3-1"></span>**1.1 MoreText 0.45 Documentation**

MoreText 0.45 Text / AmigaGuide viewer by Tero Oinas

Description What is MoreText?

Legal text Important! Read it.

Installation How to install MoreText?

Usage How to use it?

Author How to contact me?

Thanks Thanks!

History Version history.

## <span id="page-3-2"></span>**1.2 What is MoreText?**

MoreText is a powerful, yet easy to use text / AmigaGuide viewer. It uses standard IO, so it's ideal for BBS usage. Of course it works fine on shell too.

Viewing of AmigaGuides is very easy : use TAB to move to the next

link and RETURN to jump to a new node. Link jumps can be naturally retraced. Also INDEX node is supported.

MoreText supports XPK system (crypting algorithms too) with both texts and AmigaGuides.

Other features include fast search and line jump routines etc...

## <span id="page-4-0"></span>**1.3 Copyright and other legal stuff**

MoreText software and it's documentation are Copyright 1994 (C) Tero Oinas. This version of MoreText can be freely distributed, provided that all included files are distributed together and unmodified. MoreText can be distributed in CD-ROMs or other free-software collections, provided that no special fee is charged from MoreText (it must have the same value as other programs in the collection.)

#### NO WARRANTY

THIS SOFTWARE IS DISTRIBUTED IN THE HOPE THAT IT WILL BE USEFUL, BUT WITHOUT WARRANTY OF ANY KIND, EITHER EXPRESSED OR IMPLIED, INCLUDING, BUT NOT LIMITED TO, THE IMPLIES WARRANTIES OF MERCHANTABILITY AND FITNESS FOR A PARTICULAR PURPOSE. THE ENTIRE RISK AS TO THE QUALITY AND PERFORMANCE OF THE SOFTWARE IS WITH YOU. THE AUTHOR IS NOT LIABLE TO YOU FOR DAMAGES, INCLUDING ANY GENERAL, SPECIAL, INCIDENTAL OR CONSEQUENTIAL DAMAGES ARISING OUT OF THE USE OR INABILITY TO USE THE SOFTWARE.

### <span id="page-4-1"></span>**1.4 How to install MoreText?**

Installation of MoreText is very simple.

Just copy MoreText executable to some directory in your path, and copy MoreText.guide to HELP:English directory so you can use online help.

## <span id="page-4-2"></span>**1.5 How to use MoreText?**

Some information concerning the usage of MoreText.

NOTE: MoreText requires Kickstart 2.0 (V36) or greater to work.

Command line arguments

Keyboard commands

### <span id="page-5-0"></span>**1.6 Command line parameters**

MoreText has following command line template:

FILE/A,LINES/N,COLUMNS/N,ALTCOLOR/S,STARTNODE/K,NOFILELINKS/S,QUERYCON/S, ALTCURSOR/S

- FILE : Name of the file to view. This is the only parameter required to get MoreText running.
- LINES : Number of lines to use. (Default is 24)
- COLUMNS : Number of columns to use. (Default is 80)
- ALTCOLOR : With this option on, MoreText uses different ANSI codes which makes it more suitable for CLI usage.
- STARTNODE : With this argument you can specify starting AmigaGuide node, which will be used instead of "main" node. Home (7) key will also jump to this node.
- NOFILELINKS : This option is for SysOps that do not want BBS users to use AmigaGuide links to view other files or guides and thus possibly violate the protection system provided by BBS software.
- QUERYCON : When this option is on, every time display is redrawn MoreText queries console handler for number of lines and columns to use. Not all console handlers support querying.

If LINES and/or COLUMNS arguments are specified, QUERYCON option is ignored.

ALTCURSOR : When this option is on, cursor keys have different actions when viewing AmigaGuides:

CURSOR DOWN and CURSOR RIGHT = Find next link CURSOR UP and CURSOR LEFT = Find previous link

## <span id="page-5-1"></span>**1.7 Keyboard commands**

Description of MoreText's keyboard commands. Press Q to quit reading help.

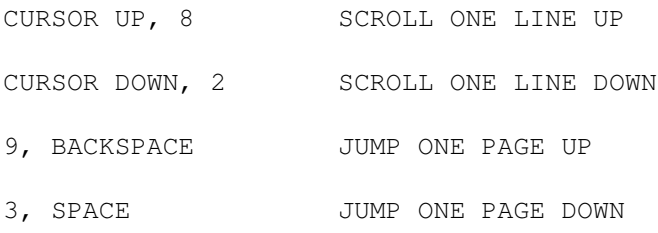

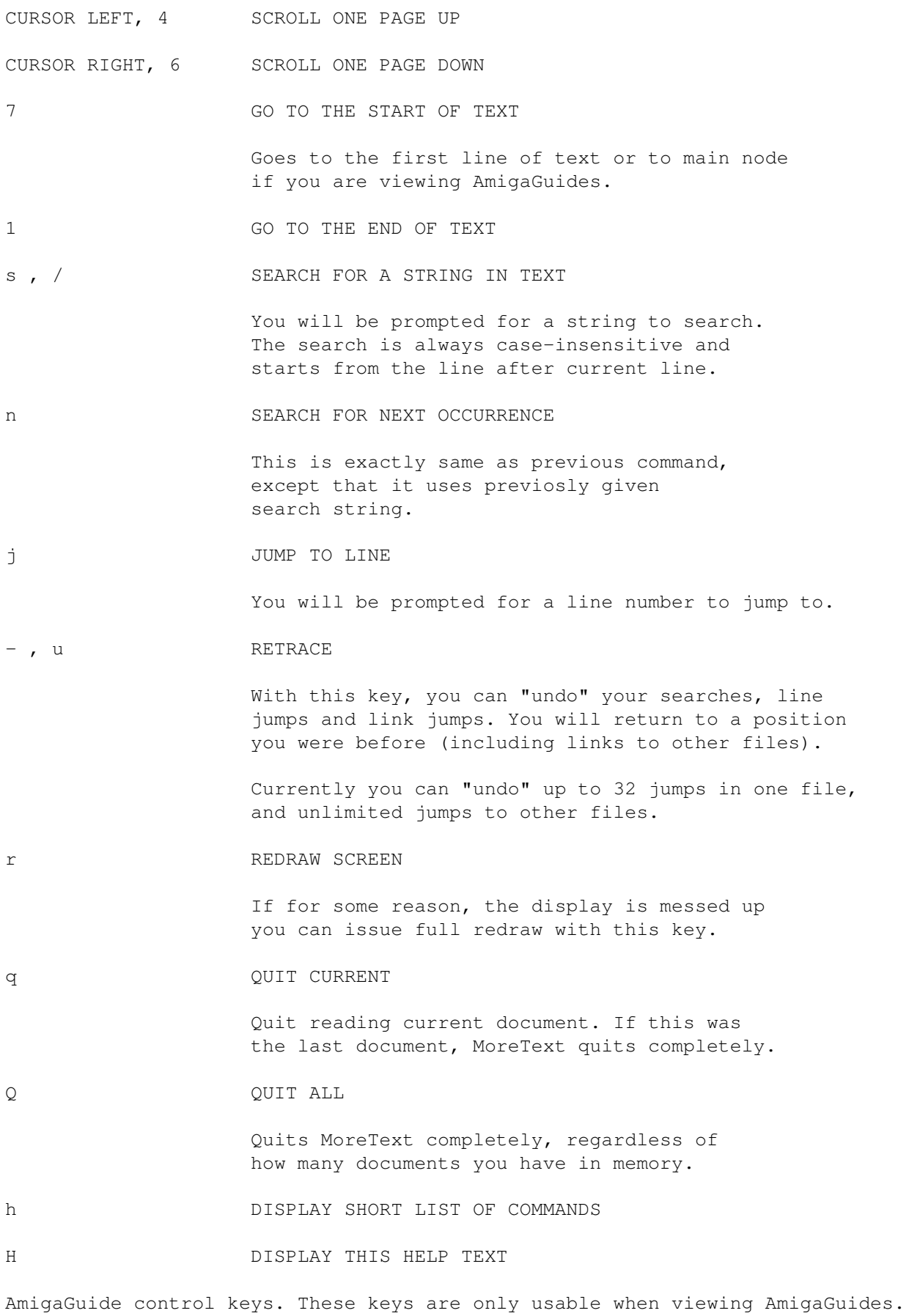

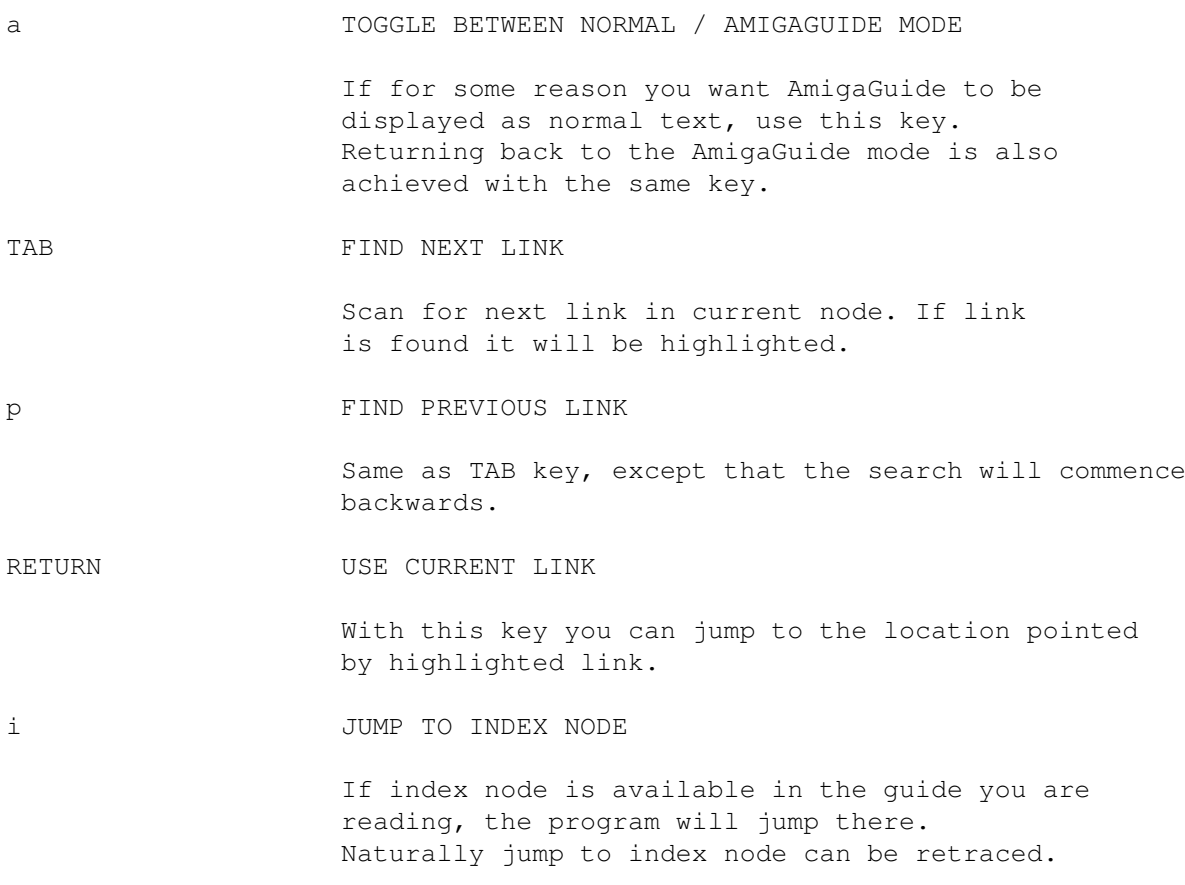

## <span id="page-7-0"></span>**1.8 How to contact me?**

Send all bug reports, comments, suggestions etc to:

toinas@freenet.hut.fi

or

```
toinas@freeport.uwasa.fi
```
Flames >NIL:

## <span id="page-7-1"></span>**1.9 Thanks!**

Thanks to :

Erno Tuomainen for bug reports, suggestions, nice chatting, excellent BBS (Moonlight Sonata) etc...

Teemu Long, Joseph Van Riper, Mike Hall, Bob Maple, Ulrich Scholz, Scott Wells, Scott Boutwell, Piergiorgio Ghezzo, Juhani Eronen, Tim Stack, Ben Kennedy and everyone else who has sent me bug reports, suggestions etc!

GCC development team for their awesome compiler! Amiga for being the best computer ever! All my friends for nice time!

### <span id="page-8-0"></span>**1.10 Version History**

Version 0.45 - AmigaGuide links to other guides and texts are supported. Also added NOFILELINKS command line option.

> Lines wider than the display are clipped off. COLUMNS command line option added.

Search command locates the search string also from outside the current AmigaGuide node.

Searches and line jumps are now also retraceable. Because of this, retrace buffer has been increased to 32.

Added code for querying console height and width (QUERYCON option.)

Improved input reading routine. Added ALTCURSOR option.

Lots of small fixes and additions mainly to the AmigaGuide parser.

Version 0.35 - Better on-line help system.

STARTNODE command line option.

Added more intelligence to few functions dealing with AmigaGuide control codes (nodes, links etc...)

Added standard version string.

Some little changes and fixes.

Version 0.30 - Made better node searching routine because old one had some serious flaws (some guides were unreadable etc.)

> Uses better method for changing console handler's mode (old one didn't work on some systems.)

Better ANSI system (ALTCOLOR option for CLI usage etc...)

Version 0.28 - Supports AmigaGuide text style control codes.

Active link is now displayed in different color (instead of boldface) to make it more visible.

Some little cosmetic changes.

Version 0.27 - First public release.